# **ОГЛАВЛЕНИЕ**

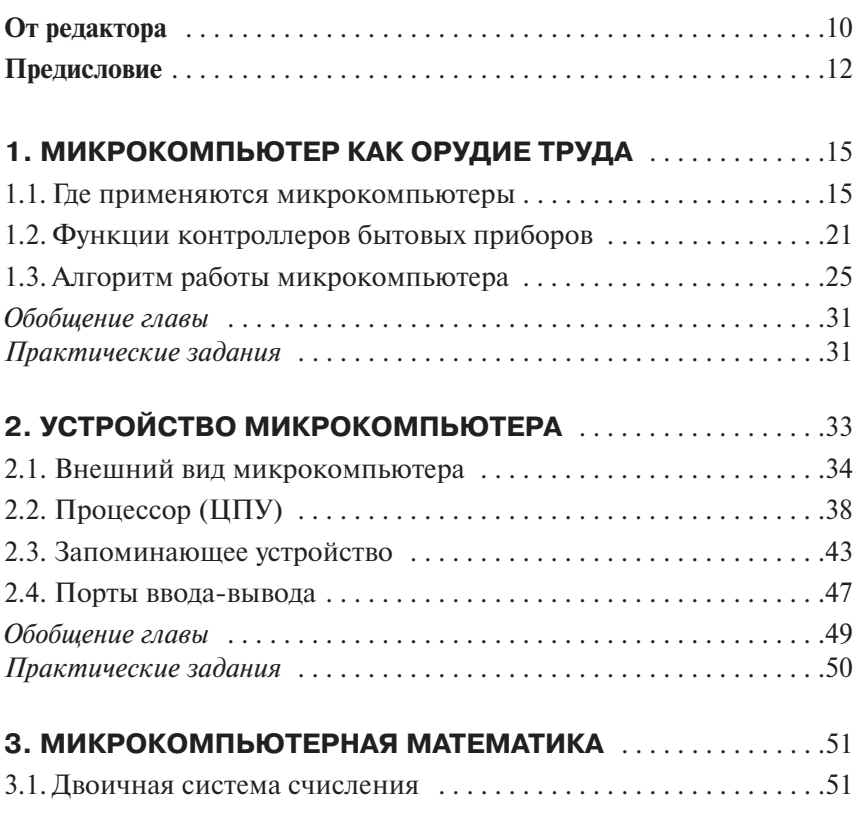

L,

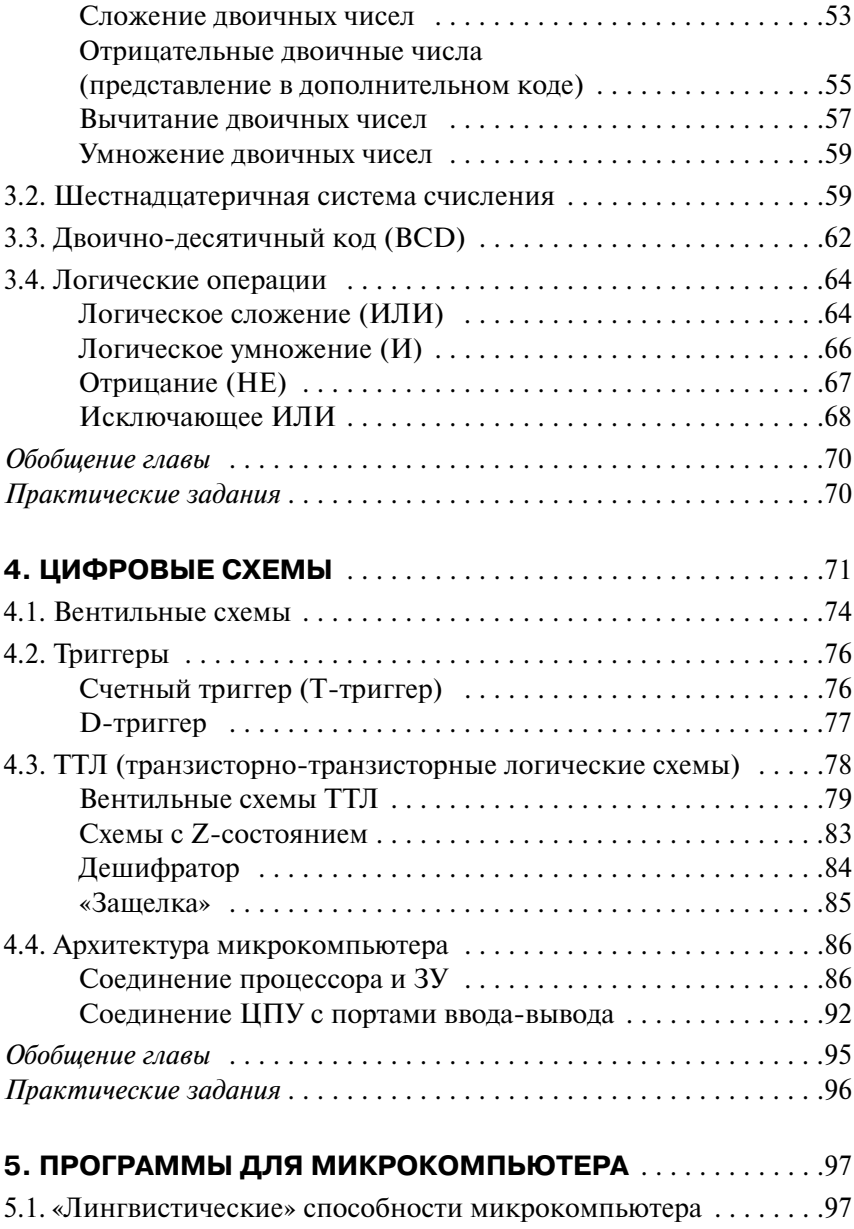

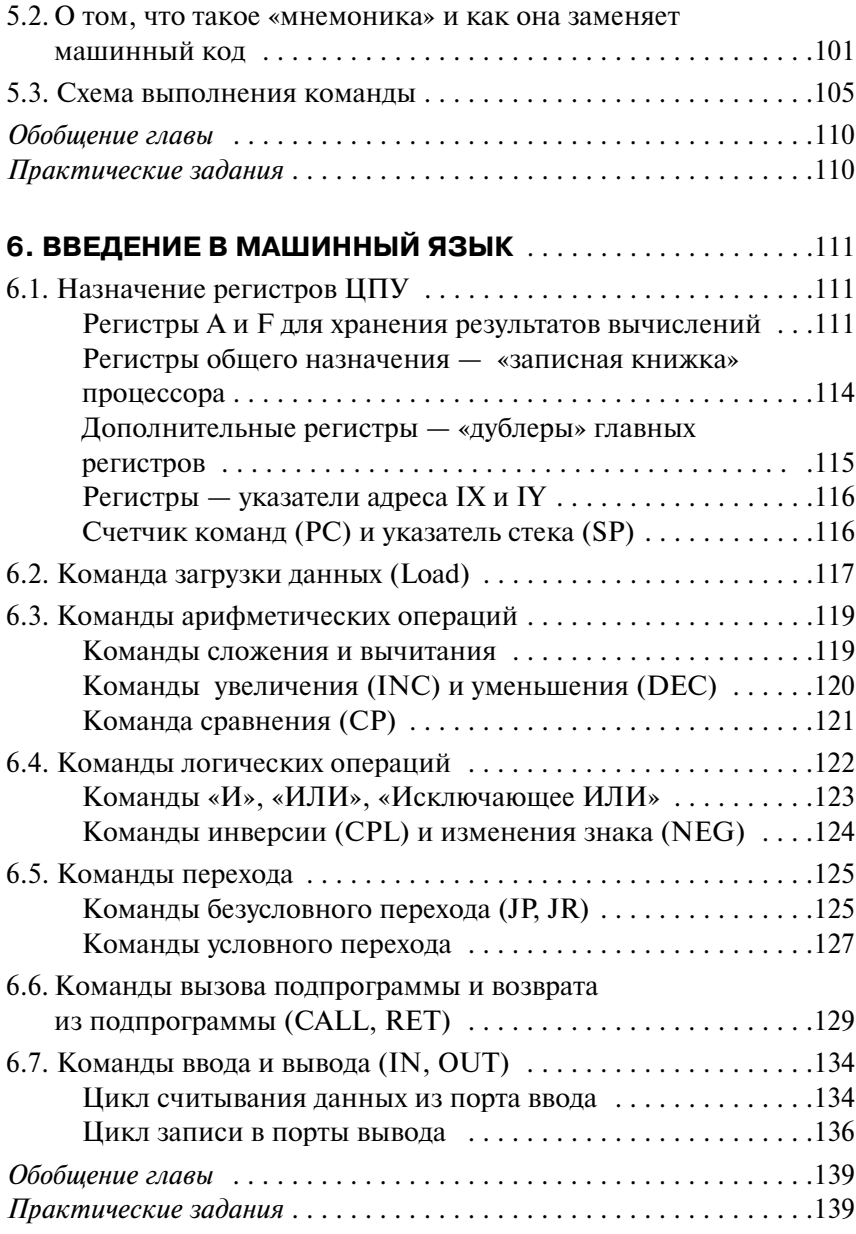

 $\overline{\phantom{a}}$ 

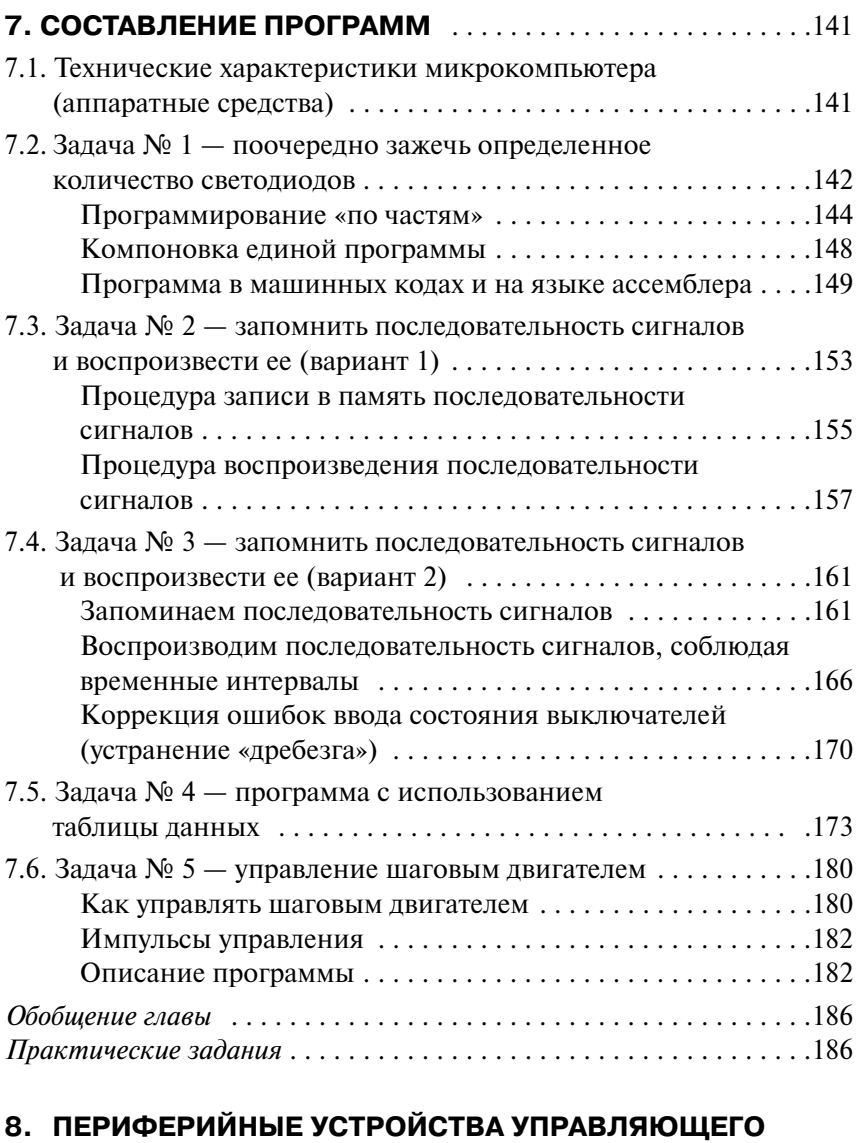

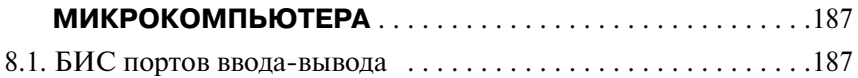

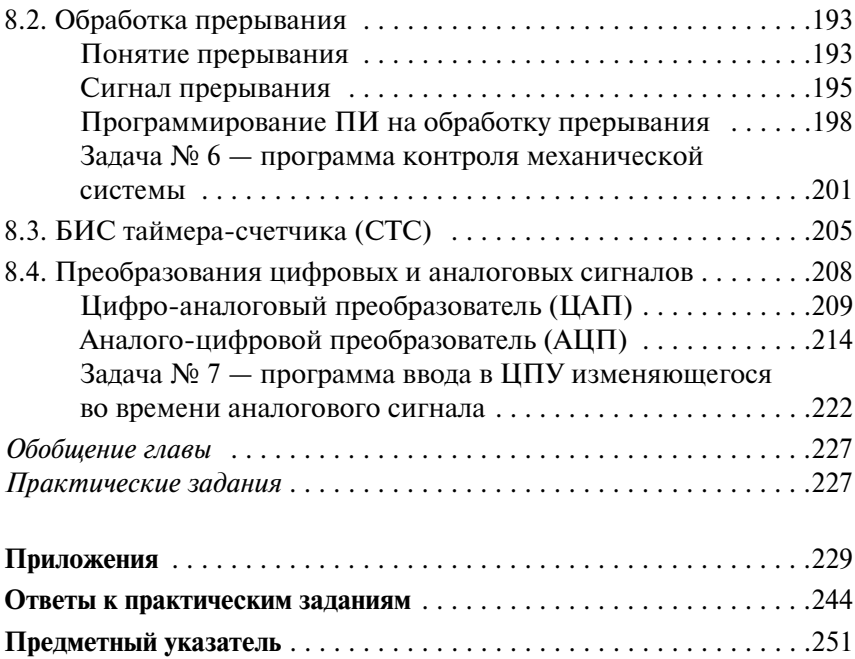

### ОТ РЕДАКТОРА

Серия «Механотроника. Первое знакомство (с иллюстрациями)» издается с 1983 года. Как раз в это время общественный интерес к новому направлению, получившему название «механотроника»<sup>1</sup>, начал набирать силу. Именно тогда представители самых разных профессий, так или иначе связанных с техникой и естественными науками, боясь отстать от времени, ощутили потребность заполнить «пустоты» в своей эрудиции, образовавшиеся в результате стремительного развития электроники, вычислительной и микропроцессорной техники. Аудитории, где проводились семинары и лекции, посвященные этим дисциплинам, были переполнены слушателями.

Приступая к работе над этой серией, авторы постарались таким образом подобрать, скомпоновать и изложить материал, чтобы рассматриваемые (в общем, достаточно сложные) вопросы и проблемы пробуждали у читателей, особенно у тех, кто впервые столкнулся с понятием «механотроника», интерес и стремление к более глубокому их изучению и пониманию (а не наоборот!). Теперь, без ложной скромности, можно утверждать, что мы с этой задачей справились. Объективным свидетельством этого служит тот факт, что и сейчас, по прошествии двух десятилетий, книги данной серии не залеживаются на прилавках. За это время было продано более 100000 экземпляров.

Учитывая столь очевидный интерес читателей, было принято решение о выпуске второго - исправленного и дополненного - издания книги. Теперь в конце каждой главы вы найдете разделы «Обобщение главы» и «Практические задания», в которых, для закрепления материала, в очень сжатой форме изложено основное содержа-

<sup>&</sup>lt;sup>1</sup> Механотроника (от англ. mechatronics) — соединение оборудования с микрокомпьютерами (прим. переводчика).

**- ОТ РЕДАКТОРА** 

ние, даны вопросы для повторения и небольшие практические задачи, ответы к которым приведены в конце книги.

Авторы постарались не слишком перегружать книгу теоретическими основами такой фундаментальной науки, как механотроника, сохранив ее главное достоинство - понятность и доступность широкому кругу читателей, прежде всего новичкам. Было решено вернуться к более подробному и строгому изложению этих вопросов в другом более объемном издании под названием «Практическое руководство по технике обработки сигналов»<sup>1</sup>.

Дополненное издание серии «Механотроника. Первое знакомство» включает в серию еще 7 книг, которые, возможно, тоже заинтересуют читателя:

• Датчики.

- Микрокомпьютерные системы управления.
- Электромеханические приводные устройства.
- Системы управления роботами.
- Цифровые системы управления.
- Обработка сигналов.
- $\bullet$  CATIP.
- Электронные интерфейсы.

Январь 1999 г. Ёсифуми Амэмия

<sup>&</sup>lt;sup>1</sup> В оригинале — «Advice course» (прим. переводчика).

## **ПРЕДИСЛОВИЕ**

С тех пор как в 1973 году американская фирма «Intel» впервые опубликовала материалы о 4-разрядных микрокомпьютерах<sup>1</sup>, произошел весьма ошутимый прогресс как в области расширения их функциональных возможностей, так и в сфере коммерческого применения в самых различных областях. Сегодня трудно найти бытовой прибор без управляющего микропроцессора. Представьте только, одно устройство может содержать около 20 микропроцессоров! Причем в распоряжении каждой японской семьи может находиться более сотни таких устройств.

Одним из основных показателей совершенства микрокомпьютера является число разрядов данных, которые он обрабатывает. Так, на смену 4-разрядным процессорам пришли 8-разрядные, что мгновенно привело к расширению области практического применения микрокомпьютеров. Увеличение разрядности до 16, а затем до 32 воспринималось специалистами как события исключительного значения. В настоящее время существуют даже 64-разрядные микропроцессорные системы.

Появление микрокомпьютеров произвело революционный переворот не только в промышленности, но и в повседневной жизни. Современный человек уже не может представить себя без бытовых удобств, пришедших в его дом вместе с приборами, начиненными хитроумной электроникой. В то же время произошло своего рода «интеллектуальное отчуждение» большинства людей от окружающей их бытовой техники. Устройство приборов существенно услож-

<sup>&</sup>lt;sup>1</sup> В отечественной литературе вместо слова «микрокомпьютер» часто используется термин «микропроцессор», имея в виду БИС, в которой помимо процессора есть также запоминающее устройство и устройства ввода-вывода (прим. редактора перевода).

нилось, и «обыкновенный человек» зачастую не представляет себе принцип их работы. Кроме того, ввиду исключительно интенсивного развития компьютерной техники промышленные изделия, управляемые с помощью микрокомпьютеров, морально устаревают, прежде чем рядовой пользователь успеет привыкнуть к ним и основательно разобраться в их устройстве. В эпоху расцвета микрокомпьютерной техники очень важно, чтобы как можно больше людей научились находить общий язык с микропроцессорными системами.

Эта книга ориентирована на читателей, которые либо совсем не знакомы с вычислительной техникой и цифровыми электронными схемами, либо имеют некоторый опыт работы с микрокомпьютерами и языками программирования типа Фортран или Бейсик. Цель написания книги состояла в том, чтобы вооружить читателя базовыми знаниями, необходимыми для понимания основных функций микрокомпьютерных управляющих систем.

Книга состоит из восьми глав. В первой главе сравниваются принципы построения и области применения микрокомпьютеров и универсальных компьютеров «большого формата». На конкретных примерах рассматриваются функции управляющего микрокомпьютера в окружающих нас технических устройствах. Во второй главе читатель познакомится с внутренней «архитектурой» микрокомпьютера, узнает, какие существуют типы микрокомпьютеров, из каких основных блоков они состоят и какие функции способны выполнять.

Третья и четвертая главы содержат основные сведения из области техники цифровых схем, а также азы двоичной системы счисления. Изучив пятую главу, мы узнаем, каким образом происходит загрузка программы, и как она выполняется микрокомпьютером. В шестой главе мы познакомимся с принципами машинного программирования и основными командами, применяемыми для управления микрокомпьютером, рассмотрим назначение наиболее часто используемых команд языка ассемблера для 8-разрядного микрокомпьютера.

В седьмой главе приведены 5 несложных задач, на примере которых мы научимся составлять программы для микрокомпьютера. Восьмая глава посвящена описанию принципа работы и функций больших интегральных схем (БИС), реализующих так называемый

параллельный интерфейс - устройство, обеспечивающее обмен данными и взаимодействие компонентов микрокомпьютера. Значительная часть главы посвящена цифро-аналоговым и аналогоцифровым преобразователям, осуществляющим взаимодействие микрокомпьютера с внешними устройствами.

При подготовке первого издания книги, увидевшей свет в 1983 году, авторы постарались поставить себя в положение человека, впервые узнавшего о микрокомпьютерных управляющих устройствах. Учитывая интерес, проявленный читателями к этой книге, было предпринято ее второе издание, исправленное с учетом последних достижений в рассматриваемой области, и дополненное разделами «Обобщение главы» и «Практические задания» по каждой главе. Авторы книги будут считать, что их труд не пропал даром, если число ее читателей, разбирающихся в устройстве микрокомпьютера, станет хотя бы на одного больше.

В заключение хотелось бы выразить благодарность заслуженному профессору университета г. Нагоя Ёсифуми Амэмия, под руководством которого создавалась книга, художнице Такеути Томоко, с иллюстраций которой начинаются все главы, а также сотрудникам издательства «Омша» — непосредственным исполнителям технической части проекта.

Автор

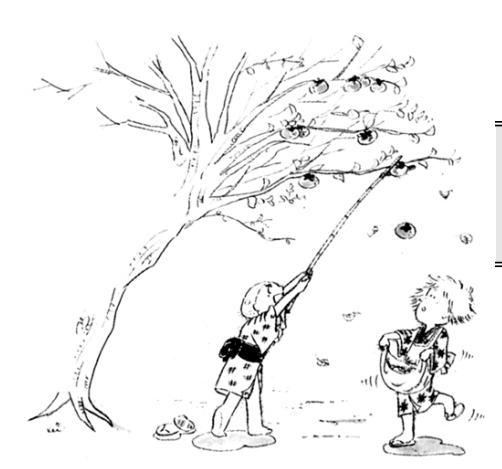

# **МИКРОКОМПЬЮТЕР КАК ОРУДИЕ ТРУДА**

**1**

*Уникальное орудие труда*

#### **1.1. ГДЕ ПРИМЕНЯЮТСЯ МИКРОКОМПЬЮТЕРЫ**

Шутники утверждают, будто бы двигателем технического прогресса была и остается человеческая лень. Kакие только приспособления и уст

ройства не изобрели люди, стремясь максимально облегчить себе повседневную жизнь! Самые удачные изобретения составляли «ин теллектуальную собственность» отдельных племен, обеспечивая им существенные преимущества перед соперниками в борьбе за выжи вание. Секреты изготовления орудий труда и правила пользования ими (выражаясь современным языком, инструкции по эксплуата ции) тщательно оберегались и передавались из поколения в поколе ние. В ходе эволюции человечество накопило огромный техничес кий потенциал, благодаря которому его физические возможности возросли тысячекратно.

Kомпьютер — это тоже рабочий инструмент, однако совершенно уникальный. Изобретенный во второй половине 20 века, он, в отли чие от всех прежних изобретений, увеличил производительность в сфере умственного труда. За считанные секунды он способен про изводить вычисления, с которыми человеку не справиться и за всю жизнь, причем достоинства компьютера не ограничиваются только этим. Можно не соглашаться с прогнозами фантастов, предсказы вающих появление электронных роботов, наделенных всеми функ циями человеческого мозга, а значит, способных заменить самого человека. Однако отрицать достижения в области компьютерной электроники сегодня не осмелится никто.

Лишь несколько десятков лет отделяет нас от момента появле ния первого компьютера. За этот сравнительно короткий период времени компьютерная техника проникла во все области деятель ности современного человека. С помощью компьютеров мы мо жем, не выходя из дома, заказать билеты на самолет или поезд, уви деть по телевизору трансляцию Уимблдонского турнира по тенни су через спутник связи. Результаты незаметной для глаза работы компьютеров можно обнаружить во всем, что нас окружает. Они обеспечивают работу банкоматов и безопасность движения поез дов метро, требуемый режим приготовления блюда в микроволно вой печи и управление тормозной системой автомобиля. Лишь благодаря компьютеру в наш обиход вошли такие понятия, как компьютерное проектирование, компьютерная графика, компью терная музыка, компьютерные игры. Для некоторых экран ком пьютера стал окном в виртуальный мир, заменяющий им мир ре альный. Миллионы компьютеров, соединенных в единую глобаль ную сеть Интернета, образуют небывалое по своим возможностям коммуникационно-информационное поле, в котором человек ощущает себя частью мирового сообщества. Своей столь стреми тельной карьерой компьютер обязан прежде всего кардинальным достижениям в электронике. Первые компьютеры — электронно вычислительные машины (ЭВМ) — были построены на электрон ных лампах и представляли собой достаточно громоздкие сооруже ния. Для размещения одной ЭВМ требовалось отдельное помеще ние, а то и целое здание! Kаждый новый этап развития компьютер ной техники был связан с переходом на более совершенную эле ментную базу: от лампы к транзисторам, от транзисторов к интег ральным схемам (ИС), а затем к большим интегральным схемам (БИС). В результате появилось компактное электронное устройст во, известное всем под именем «компьютер», в миллион раз пре восходящее первые ЭВМ по быстродействию и производительнос ти. Именно БИС положили начало технологии производства мик рокомпьютеров.

Несмотря на малые размеры, микрокомпьютер по своим функ циональным возможностям почти не отличается от большой ЭВМ. Принципиальное различие между микрокомпьютером и универсальным (большим) электронно-вычислительным комплексом состоит в их основном назначении и особенностях применения.

Производители универсальных вычислительных машин выпускают компьютеры стоимостью от нескольких десятков тысяч до нескольких миллионов йен<sup>1</sup>, комплектуя их всеми современными аппаратными и программными средствами, включая практические руководства для всевозможных приложений. Составление собственных программ для универсального компьютера осуществляется на каком-либо из языков программирования так называемого высокого уровня (Бейсик, Фортран, Кобол, Паскаль и т. п.).

Напротив, при работе с микрокомпьютером владение языками высокого уровня окажется недостаточным. Дело в том, что ни микрокомпьютер, ни универсальная ЭВМ не являются полиглотами. Они понимают только свой собственный так называемый «машинный язык». Специальная программа - компилятор - выполняет роль переводчика, превращая текст программы, составленной пользователем, скажем, на языке Фортран, в последовательность команд, выполняемых затем компьютером. Компилятор в обязательном порядке входит в комплект поставляемого программного обеспечения для универсального компьютера. При работе с микрокомпьютером вы будете вынуждены общаться с ним на понятном ему языке.

Некоторые области применения больших универсальных ЭВМ и микрокомпьютеров показаны на схеме (Рис. 1.1). Универсальные ЭВМ (Рис. 1.1а) нашли широкое применение в тех областях, где требуется большой объем памяти и высокая производительность. В микрокомпьютерной технике (Рис. 1.16) выделяют два основных направления — контроллеры (управляющие микрокомпьютеры) и микропроцессоры, используемые для обработки данных.

Микропроцессорное направление предполагает использование микрокомпьютеров, главным образом, в качестве вычислительных блоков измерительных приборов, бытовых, инженерных или офис-

Одна тысяча японских йен эквивалентна 7.8 долл. США (по курсу ЦБ РФ на 15.05.2002 г. — прим. редактора перевода).

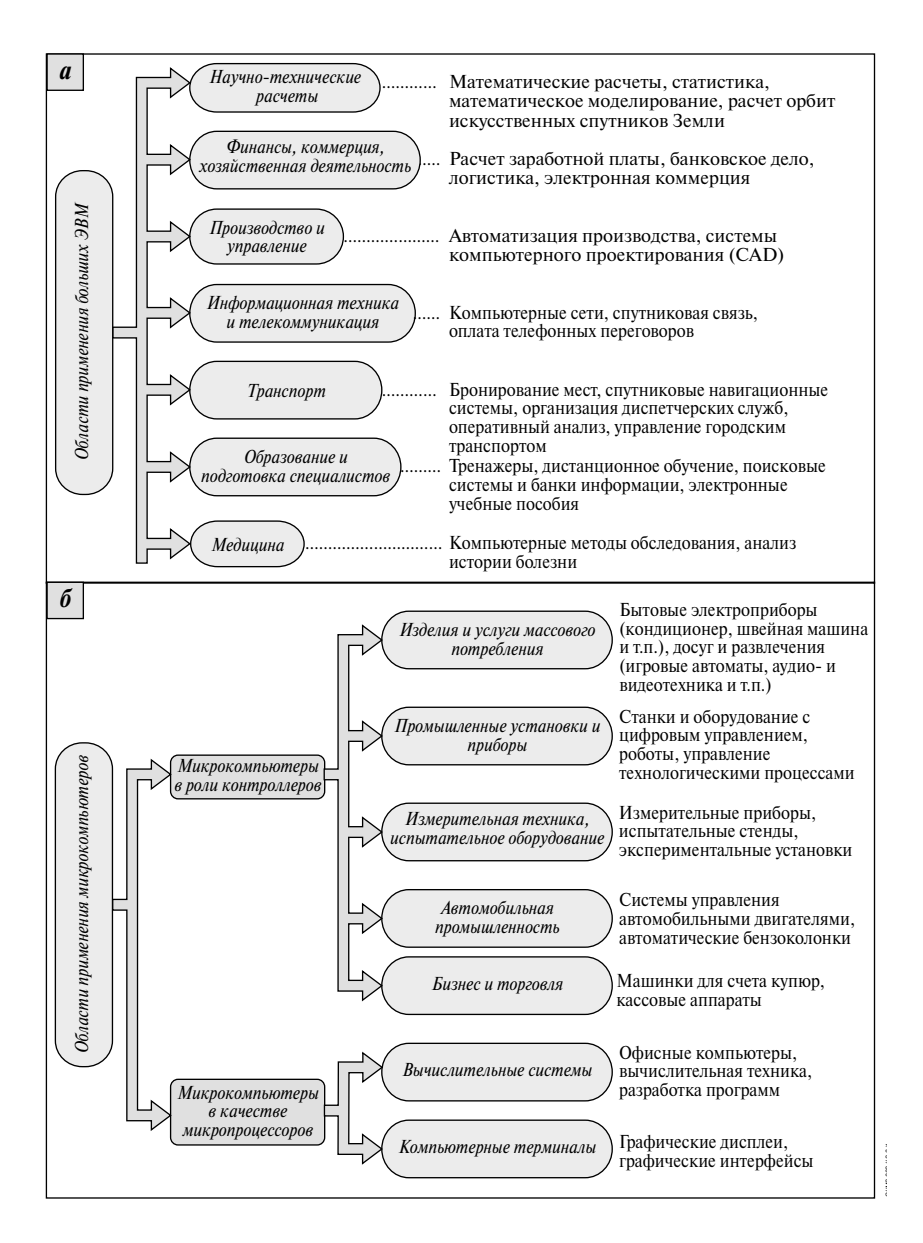

*Рис. 1.1.* Области применения больших ЭВМ (а) и микрокомпьютеров (б)

ных калькуляторов, а также в компьютерных терминалах. Микрокомпьютеры в роли контроллеров призваны улучшить эксплуатационные характеристики систем и механизмов. Судя по примерам, приведенным на схеме, эта область применения гораздо ближе к окружающему нас быту. Контроллеры управляют работой кондиционера, электрической швейной машины, микроволновой печи, игрового автомата, системы бортовой автоматики автомобиля и т. д. Совершенствование ассортимента бытовой техники вызывает неуклонное расширение области применения микрокомпьютерных систем. При относительно невысокой цене контроллеры способны существенно улучшить качество товаров массового потребления.

Слово «контроллер» означает управляющее устройство, причем в смысле более широком, чем это принято в теории систем автоматического управления (Рис. 1.2). В автоматике и телемеханике под управлением понимают действия, направленные на коррекцию отклонений системы от требуемого состояния. Слово «управление» в выражении «микрокомпьютер управления» часто используется в смысле «контроль», «наблюдение». Так, контроллеры, применяемые в промышленных системах, могут осуществлять контроль за работой склада, предприятия, отслеживать потоки городского транспорта, производить мониторинг окружающей среды, регистрировать аномальные явления.

Чтобы самому смонтировать и настроить систему управления какого-либо устройства на основе недорогого, но «смышленого» микрокомпьютера, необходимо обладать хотя бы минимумом знаний и навыков. Во-первых, вам потребуются некоторые сведения из области схемотехники, в частности, основы применения больших интегральных схем. Во-вторых, придется овладеть навыками составления программ на языке компьютерных команд. В противном случае ваш микрокомпьютер, который, в принципе, «может все», окажется бесполезной вещью. В отличие от универсальной ЭВМ, для которой аппаратные и программные средства создают специалисты фирмы-изготовителя, ваш микрокомпьютер «оживет» лишь при условии, что вы сами разработаете для него и аппаратные, и программные средства, а также приобретете и грамотно смонтируете необходимые интегральные схемы и другие электронные и механические компоненты.

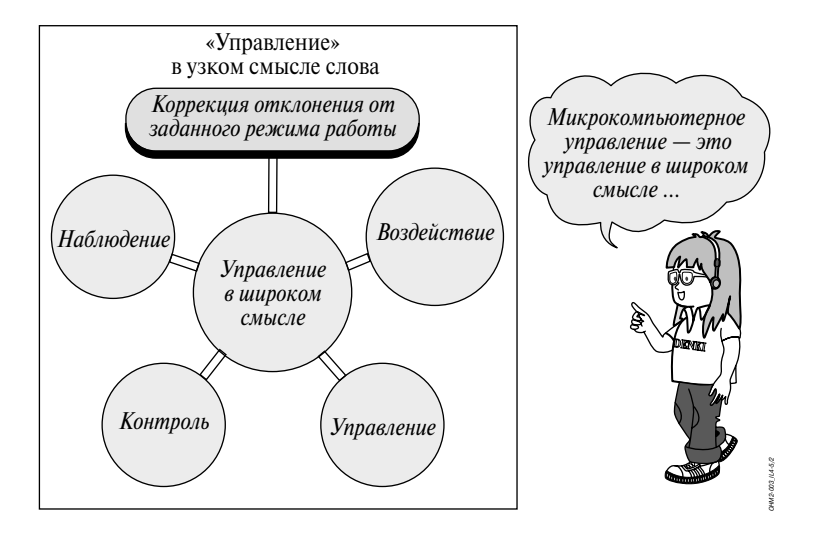

Рис. 1.2. Различные значения слова «управление»

В определенном смысле работу с универсальным компьютером можно уподобить обеду в дорогом ресторане: для того чтобы насладиться трапезой, достаточно овладеть манерами поведения за столом и знать названия блюд. Тогда про микрокомпьютер можно сказать, что это «блюдо, приготовленное по домашнему рецепту». Его создание начинается с подбора ингредиентов и кухонного инвентаря. Затем нужно тщательно выдержать температурный режим. В за-

вершение следует добавить соответствующие специи, придающие кушанью неповторимый вкус, отражающий вашу индивидуальность в кулинарных пристрастиях.

Наша книга для тех, кто предпочитает вкусную, здоровую и, что немаловажно, недорогую домашнюю пищу разорительным обедам в ресторане. Однако прежде чем мы в полной мере овладеем кулинарным искусством, потребуется определенная доля упорства и терпения. То же можно сказать в отношении техники создания

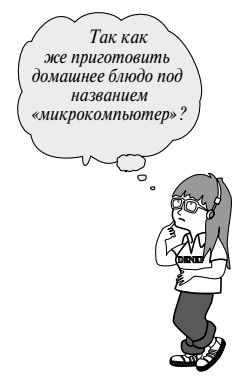

микрокомпьютерных систем - без знаний и практики вы не достигнете качества, соответствующего вашему взыскательному вкусу.

Основная цель написания книги заключалась в том, чтобы помочь читателю сделать первый - самый трудный - шаг в увлекательный мир микрокомпьютеров, вносящих гармонию и порядок в работу разнообразных приборов и устройств, окружающих современного человека на работе, в быту и на отдыхе.

#### $1.2.$ **ФУНКЦИИ КОНТРОЛЛЕРОВ** БЫТОВЫХ ПРИБОРОВ

Необходимо помнить, что в отличие от универсальной ЭВМ микрокомпьютер предназначен для управления конкретным техническим устройством. Попробуем выяснить на примере наиболее распространенных

окружающих нас приборов, какую роль выполняют встроенные в них контроллеры и какие новые эксплуатационные качества приобретают эти приборы, если снабдить их микрокомпьютерами.

К числу постоянно используемых бытовых устройств, дополненных микрокомпьютерами, относятся кондиционеры. Работа контроллера, управляющего кондиционером, заключается в своевременной подаче команд «включить»/«выключить». В зависимости от состояния на входах контроллера одна из этих команд подается на реле, контакты которого принимают состояние «замкнуто» или «разомкнуто». На Рис. 1.3 представлена схема, поясняющая назначение входов и выходов контроллера бытового кондиционера, выполняющего различные функции.

Главная задача кондиционера - контроль температуры в помещении. Он работает следующим образом. Система автоматического регулирования сравнивает установленное значение температуры с показаниями датчика температуры в помещении и в соответствии с ними подает команды на включение или выключение вентилятора и нагревателя. Кроме того, если установлен режим «спокойной ночи», таймер через час автоматически повысит установленную температуру на 3°С (а при включенной системе отопления понизит ее на 5°С). Заданная температура в помещении будет автоматически поддерживаться таким образом, чтобы скомпенсировать ночное понижение температуры наружного воздуха. В задачу

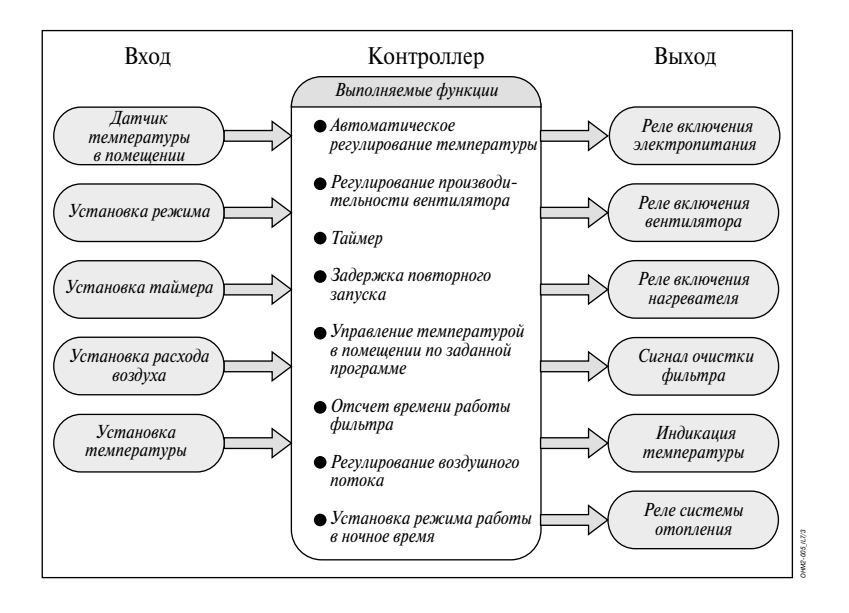

*Рис. 1.3.* Функциональная схема контроллера бытового кондиционера

контроллера входит также автоматическое регулирование воздуш ного потока и отработка функции задержки (3 минуты) при по вторном запуске. С помощью дисплея контроллер осуществляет индикацию температуры в помещении. Он оснащен счетчиком времени работы вентилятора. По истечении 100 часов эксплуата ции фильтра загорается контрольная лампа, извещая о необходи мости его чистки или замены. Таким образом, относительно недо рогой встроенный микрокомпьютерный контроллер превращает обычное механическое устройство в современный бытовой при бор, способный выполнять «тонкие» функции, которые до недав него времени могли быть реализованы ценой затрат, несопостави мых с достигаемым при этом уровнем комфортности.

В качестве еще одного примера рассмотрим работу встроенного контроллера швейной машины. В то время как в бытовом кондици онере исполнительные устройства выполнены в виде реле, управля емых с помощью команд «включено»/«выключено», в швейной ма шине привод осуществляется с помощью электродвигателя, а ос

новными функциями контроллера являются управление скоростью приводного электродвигателя и контроль положения швейной иг лы. Функциональная схема встроенного контроллера швейной ма шины представлена на **Рис. 1.4**.

На входы контроллера подаются сигналы датчиков, установлен ных на механических частях швейной машины. Kонтроллер должен обеспечивать устойчивое вращение двигателя во всем рабочем диа пазоне скоростей независимо от колебаний напряжения и частоты источника питания, а также от изменения нагрузки, которая зави

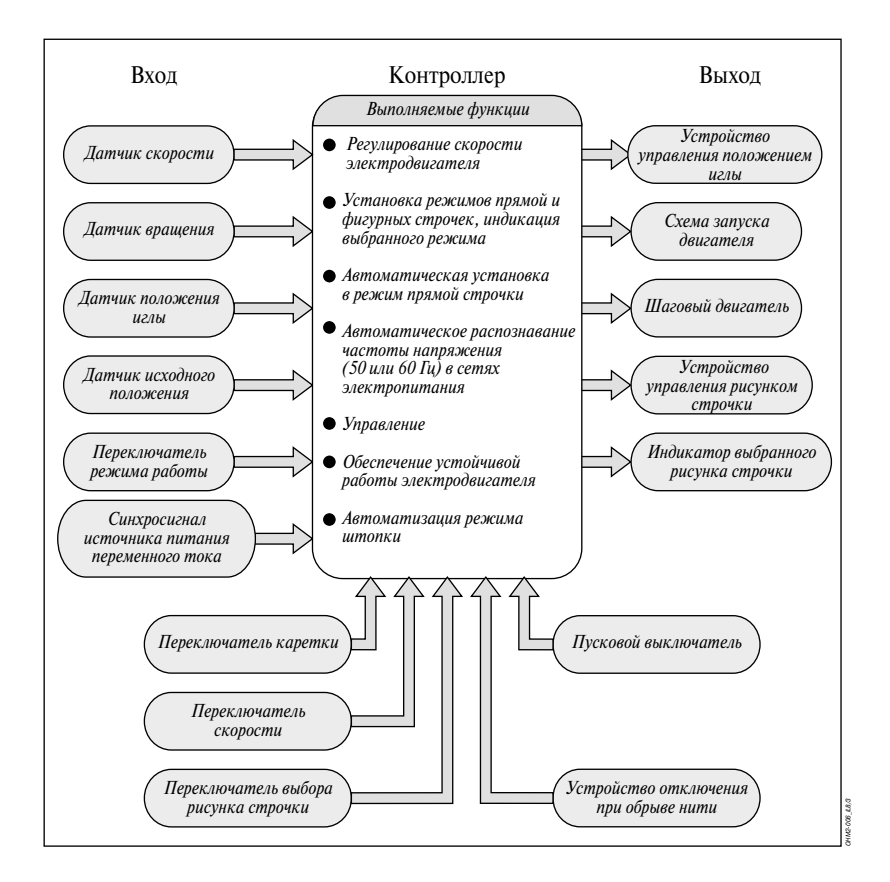

*Рис. 1.4.* Функциональная схема контроллера швейной машины

сит от плотности и количества слоев прошиваемой ткани. Для выполнения этой задачи схема управления скоростью вращения двигателя производит анализ состояния на входах контроллера, которое определяется совокупностью сигналов, поступающих с датчика скорости, датчика синхросигнала источника питания и датчика положения переключателя скорости. В соответствии с этими сигналами выдаются команды в схему управления электродвигателем. При установке одной из 20 стандартных фигурных строчек на индикаторе высвечивается название строчки. Одновременно приводится в движение шаговый двигатель выбора строчки и электромагнитный механизм горизонтального перемещения иглы в соответствии с выбранным рисунком шва. Контроллер следит также за тем, чтобы двигатель останавливался, когда игла находится в крайнем верхнем положении. Дополнительные функции контроллера: автоматическая остановка двигателя при случайном нажатии любой из кнопок во время вращения, установка режима прямой строчки при включении питания и т. д.

Итак, швейная машина, оснащенная микрокомпьютером, помимо свойств обычного механического прибора, приобрела также и преимущества электронного устройства. В данном случае удачно используется способность контроллера анализировать входные сигналы и выполнять такие новые функции, реализация которых средствами одной только механики была бы невозможной. В результате такой модернизации швейная машина стала изделием, потребительская стоимость которого существенно возросла.

Рассмотрев приведенные выше примеры с бытовым кондиционером и швейной машиной, мы выяснили, что в качестве входных устройств управляющий микрокомпьютер использует выключатели, потенциометры и всевозможные датчики. Выходными устройствами являются реле, светодиоды, дисплейные панели, электромеханические приборы (соленоид, электродвигатель и т. д.). Если вы собираетесь приспособить микрокомпьютер для управления каким-либо прибором, вы должны сами подобрать и смонтировать устройства ввода-вывода в соответствии с решаемой залачей.

Конец ознакомительного фрагмента. Приобрести книгу можно в интернет-магазине «Электронный универс» [e-Univers.ru](https://e-univers.ru/catalog/T0004030/)